# **APLIKASI PERUBAHAN CITRA 2D MENJADI 3D DENGAN METODE STEREOSCOPIC ANAGLYPH BERBASISKAN KOMPUTER**

Michael Ivan<sup>1</sup>, Wikaria Gazali<sup>2</sup>, dan Ngarap Imanuel Manik<sup>3</sup>

<sup>1</sup>Jurusan Matematika, School of Computer Science, Universitas Bina Nusantara Jakarta Email: michaelivanaxel@yahoo.com 2 Jurusan Matematika, School of Computer Science, Universitas Bina Nusantara Jakarta Email: wikaria@binus.edu 3 Jurusan Matematika, School of Computer Science, Universitas Bina Nusantara Jakarta Email: manik@binus.edu

**Abstrak.** Perkembangan teknologi sekarang ini di mana ada televisi yang mampu menghasilkan gambar 3 Dimensi (3D), tetapi belum tentu semua orang dapat menikmati kecanggihan teknologi tersebut, dikarenakan harga televisi dengan kemampuan 3D tersebut sangatlah tinggi. Penelitian ini memungkinkan pengguna dapat menikmati image 3D dalam media penampil 2D tanpa harus memiliki televisi yang memiliki teknologi 3D.

*Kata kunci : Citra 3D, Stereoscopic Anaglyph*

#### **1. PENDAHULUAN**

Seiring dengan berjalannya waktu, perkembangan teknologi di dunia ini semakin meningkat. Teknologi yang ada sekarang ini contohnya adalah televisi dengan kemampuan menampilkan gambar 3 Dimensi (3D). Tetapi belum tentu semua orang dapat menikmati kecanggihan teknologi tersebut, dikarenakan harga televisi dengan kemampuan 3D tersebut sangatlah tinggi.

*Anaglyph image* telah diperkenalkan sejak ratusan tahun yang lalu. Citra ini juga dikenal dengan nama *stereoscopic image*. *Anaglyph image* merupakan citra yang akan tampak lebih timbul untuk beberapa obyek sehingga tampak seperti dalam bentuk 3D. *Anaglyph image* dapat tampak dalam bentuk 3D karena setiap mata manusia memiliki sudut pandang yang berbeda. Namun, citra ini tidak akan tampak demikian jika citra ini tidak dilihat dengan bantuan *Anaglyph glasses.*

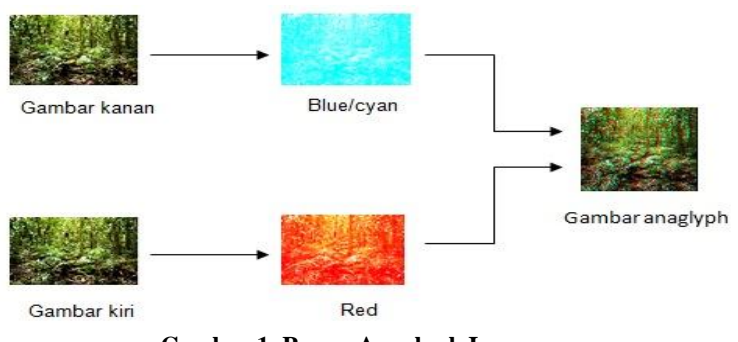

**Gambar 1 Proses Anaglyph Image**

**(Sumber : http://gambar3dimensi.wordpress.com/2008/07/27/membuat-sendiri-foto-3d-anaglyph-dng-gimp-atauphotoshop/)**

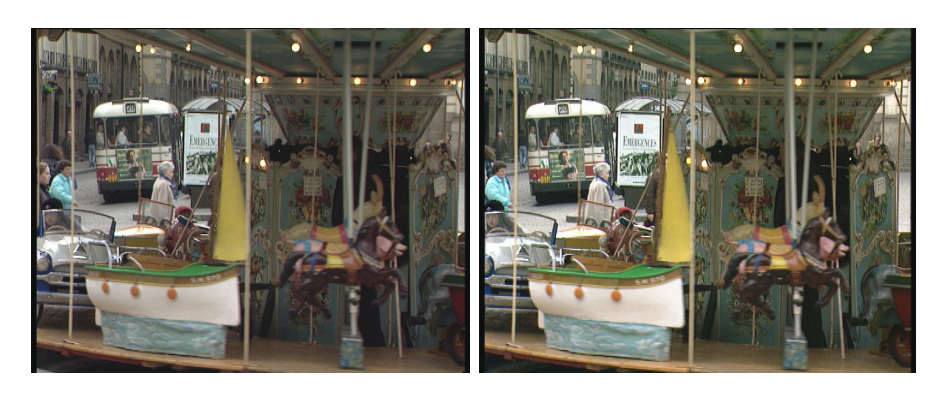

**Gambar 2 Left Image Gambar 3 Right Image**

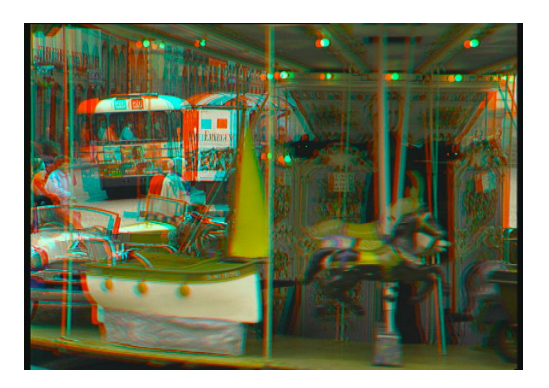

**Gambar 4 Anaglyph Image**

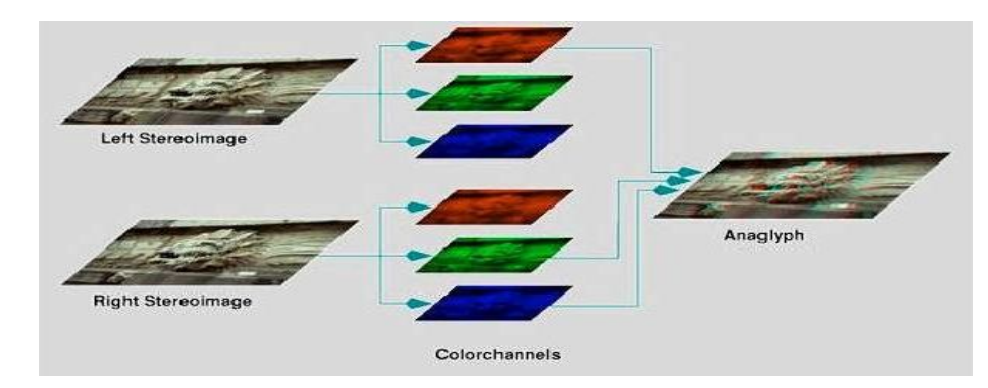

**Gambar 5 Proses Pembuatan Gambar Anaglyph**

**(Sumber: http://www.mtbs3d.com/gallery/albums/portalreview/normal\_nvidiahl212\_50.jpg)**

*Anaglyph glasses* merupakan kacamata dengan warna merah untuk mata kiri dan biru untuk mata kanan. Untuk memperoleh kacamata ini, *user* dapat membuat sendiri dari mika plastik berwarna.

*Anaglyph image* merupakan salah satu bentuk hasil dari *image processing*, tetapi *anaglyph image* ini akan lebih menarik jika disusun ke dalam sebuah *movie*, sedangkan *movie* tersebut merupakan gabungan beberapa citra yang tersusun berurutan. Jadi, dengan *anaglyph image, user* dapat melihat objek dalam bentuk 3D dari citra 2D.

## **2. PEMBAHASAN**

Melihat suatu benda, mata kanan dan mata kiri manusia dapat melihat dengan perspektif yang berbeda. Hal tersebut terjadi karena jarak antara kedua pupil setiap mata berkisar antara 2-3 inchi. Selain itu, hidung juga menghalangi pandangan setiap mata ke sisi yang berlawanan. Oleh karena itu, ketika melihat sebuah obyek, setiap mata menangkap obyek dengan perspektifnya masing- masing, kemudian akan dikirimkan ke otak untuk diproses.

Perbedaan presfektif yang ditangkap oleh mata ini, yang digunakan dalam melihat *anaglyph image*. Dengan menggunakan *anaglyph glasses*, setiap mata akan melihat perspektif yang berbeda pada suatu citra. Ketika mata mengirimkan obyek yang dilihat ke otak, otak akan memproses obyek itu sehingga, obyek dalam citra tersebut akan tampak dalam 3D.

Grafik komputer 3 dimensi biasa disebut 3D atau adalah bentuk dari benda yang memiliki panjang, lebar, dan tinggi. Grafik 3 Dimensi merupakan teknik penggambaran yang berpatokan pada titik koordinat sumbu x (datar), sumbu y (tegak), dan sumbu z (miring). Representasi dari data geometrik 3 dimensi sebagai hasil dari pemrosesan dan pemberian efek cahaya terhadap grafika komputer 2D. Tiga Dimensi, biasanya digunakan dalam penanganan grafis. 3D secara umum merujuk pada kemampuan dari sebuah video card (link). Saat ini video card menggunakan variasi dari instruksi-instruksi yang ditanamkan dalam video card itu sendiri (bukan berasal dari software) untuk mencapai hasil grafik yang lebih realistis dalam memainkan game komputer.

*Anaglyph image* adalah sebuah citra di mana ketika citra tersebut dilihat dengan mata kanan dan mata kiri akan saling bertumpukan dengan warna yang berbeda. Sedangkan, setiap mata hanya memfilter warna yang diterimanya dan mengirimkannya ke otak. Kemudian, otak akan memprosesnya dan menangkapnya sebagai citra dalam 3D.

*Anaglyph glasses* terdiri dari dua warna yang berbeda untuk setiap sisi matanya. Pada saat ini, ada beberapa model kacamata dengan variasi *filter* warna yang beranekaragam.

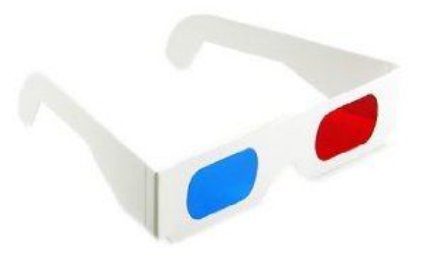

#### **Gambar 6 Anaglyph Glasses**

**(Sumber :** 

**http://www.google.co.id/search?hl=id&q=Anaglyph%20Glasses&psj=1&bav=on.2,or.r\_gc.r\_pw.r\_qf.&biw=1025&bih =615&um=1&ie=UTF-8&tbm=isch&source=og&sa=N&tab=wi&ei=RzcrUMrbAtHprQe9iYC4Aw)**

#### **3. METODE**

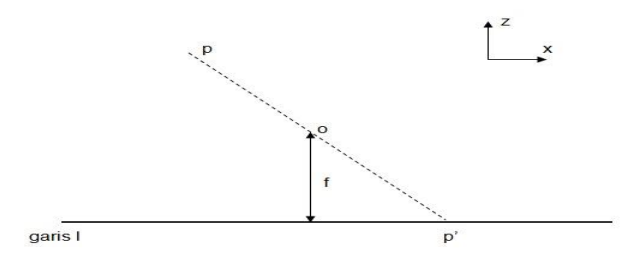

**Gambar 7 Prespektif Suatu Obyek Pada Sebuah Kamera (sumber: http://ceeserver.cee.cornell.edu/wdp2/cee6100/6100\_monograph/mono\_07\_photogrammetry.pdf)**

 $\frac{x'}{f} = \frac{x}{z}$ 

 $\frac{y'}{f} = \frac{x}{z}$ 

- x : nilai koordinat x pada titik  $p(x,y,z)$
- y : nilai koordinat y pada titik p(x,y,z)
- z : nilai koordinat z pada titik  $p(x,y,z)$ <br>F : jarak antara kamera dan layar
- F : jarak antara kamera dan layar
- $x'$  : nilai koordinat x pada titik  $p'(x', y')$
- y' : nilai koordinat y pada titik p'(x',y')<br>P : titik dengan koordinat  $3D(x,y,z)$
- : titik dengan koordinat  $3D(x,y,z)$
- p' : hasil prespektif titik p ke layar l melalui titik o
- O : titik letak kamera

garis l : layar

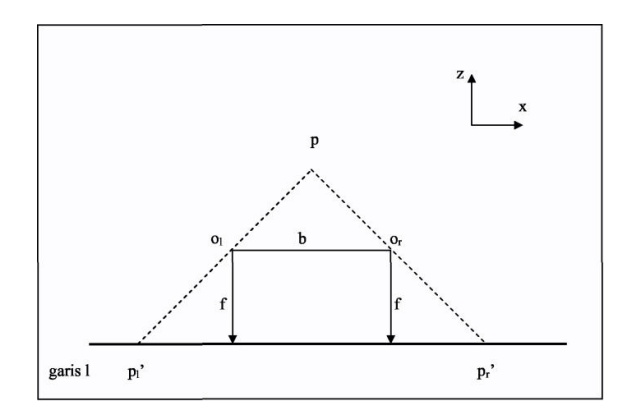

**Gambar 8 Perspektif Suatu Obyek Pada Dua Buah Kamera (sumber: http://ceeserver.cee.cornell.edu/wdp2/cee6100/6100\_monograph/mono\_07\_photogrammetry.pdf)**

Keterangan Rumus dan Gambar:

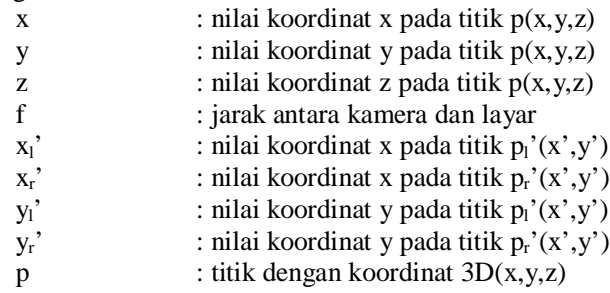

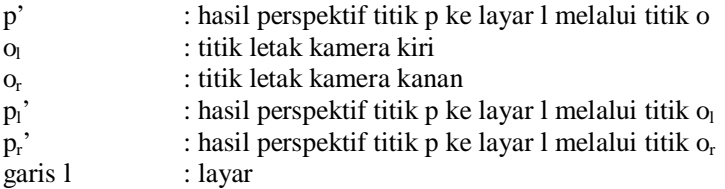

Dapat diketahui jarak pergeseran perspektif pada suatu obyek pada layar, yaitu antara titik *pl*  dan titik *pr*. Jarak tersebut didapatkan dengan menjumlahkan titik *xl'* dengan titik *xr'*. Maka, rumus yang dihasilkan antara lain:

$$
\frac{x_1' + x_2'}{f} = \frac{b}{z}
$$

Keterangan Rumus:

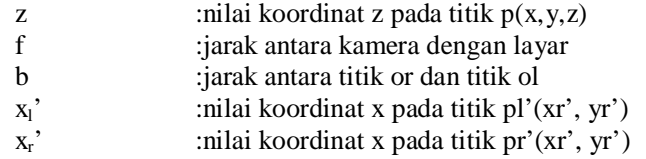

Dapat diketahui bahwa, semakin besarjarak *z* (titik *p*) dengan layar, maka jarak pergeseran hasil perspektif akan menjadi semakin kecil. Oleh karena itu, prinsip ini digunakan pula untuk melakukan pergeseran citra pada *anagyph image*. Dalam pembuatan *anaglyph image*, semakin dalam suatu obyek pada citra, maka pergeseran citra tersebut semakin kecil. Demikian pula sebaliknya.

Proses pembuatan gambar 3D *anaglyph*

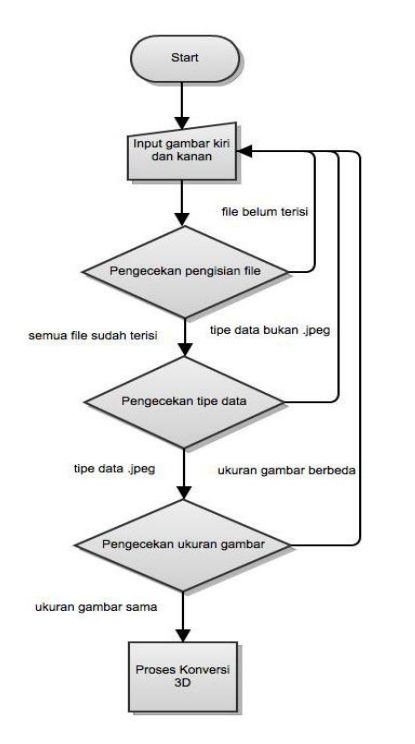

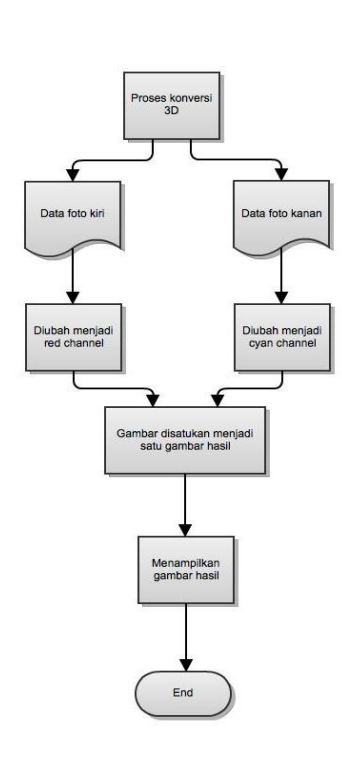

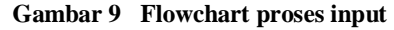

 **Gambar 9 Flowchart proses input Gambar 10 Flowchart proses konversi 3D**

Untuk menghasilkan *stereoscopic images* terdapat beberapa tahapan yang harus dipersiapkan.

Langkah-langkah untuk menghasilkan *stereoscopic images* adalah:

- a. Perkirakan objek yang akan diambil.
- b. Foto objek tersebut menggunakan kamera digital.
- c. Pastikan bahwa objek yang anda foto untuk kedua gambar memiliki titik fokus dan jarak lensa yang sama.
- d. Lakukan pergeseran secara horizontal kira-kira 5-10 cm untuk gambar kedua.
- e. Simpan data hasil gambar dalam format .jpg lalu di beri nama sesuai dengan foto kiri dan foto kanan agar tidak tertukar.

## **4. PENGUJIAN DAN EVALUASI PROGRAM**

Pengujian program ini dilakukan untuk mengetahui kinerja program dan membuktikan teoriteori yang telah digunakan dalam pembuatan program ini. Pengujian ini dilakukan dengan mengguakan beberapa citra dan objek dari sudut pandang yang berbeda-beda.

Pengambilan gambar yang berupa foto dilakukan dengan kamera digital. Pengambilan gambar dengan cara melakukan pergeseran kira-kira 6-10 cm.

## **Hasil pengujian**

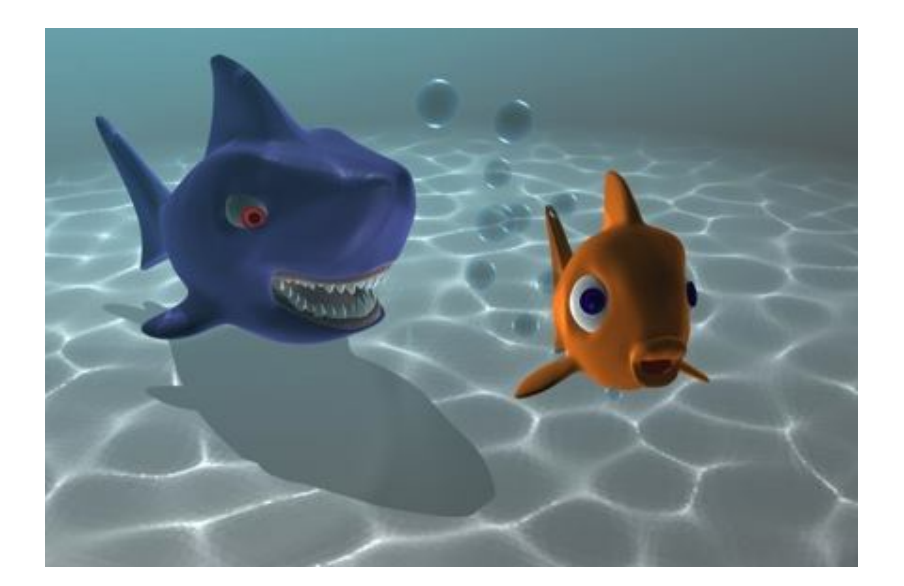

### **Gambar 11 Gambar Kiri Uji**

**(Sumber :http://www.mtbs3d.com/gallery/albums/userpics/10002/LucaTunesiFINAL.JPG)**

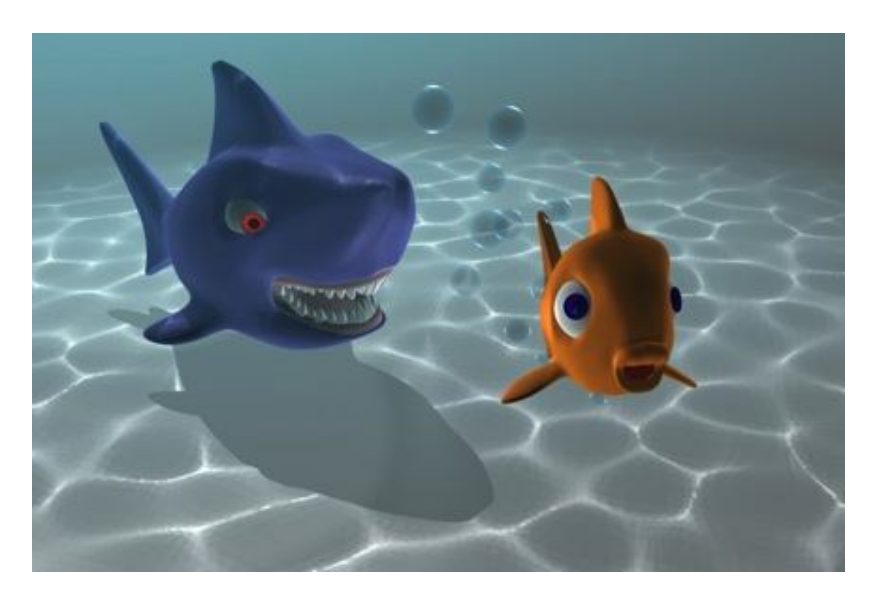

**Gambar 12 Gambar Kanan Uji** 

**(Sumber :http://www.mtbs3d.com/gallery/albums/userpics/10002/LucaTunesiFINAL.JPG)**

Kedua gambar yang digunakan memiliki warna yang kurang mencolok dan sedikit detail pada objeknya. Gambar yang dihasilkan dari kedua gambar tersebut adalah :

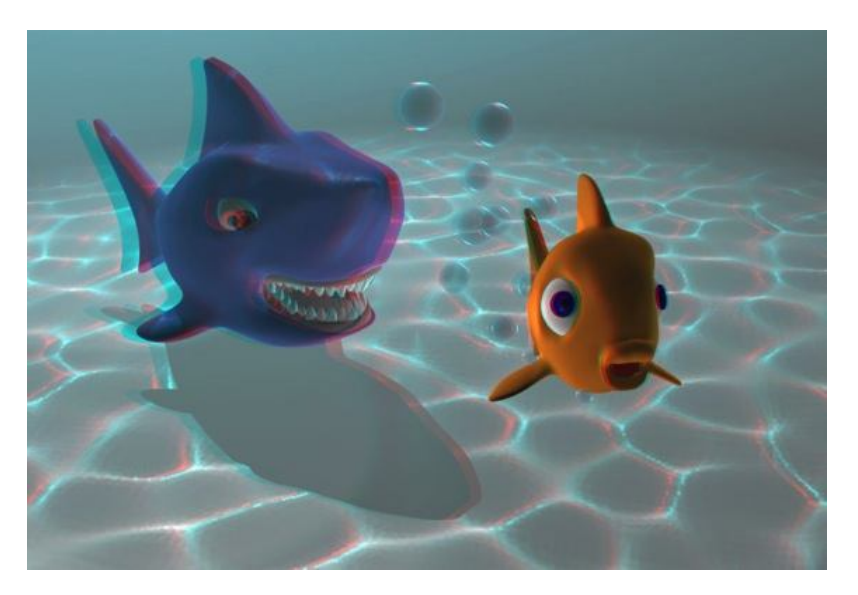

**Gambar 13 Gambar Hasil Uji** 

**(Sumber :http://www.mtbs3d.com/gallery/albums/userpics/10002/LucaTunesiFINAL.JPG)**

## **4 KESIMPULAN**

Berdasarkan perancangan program yang telah dilakukan penulis, dapat disimpulkan bahwa citra 3D dapat dibuat dengan menggabungkan 2 gambar 2D. Sehingga untuk menikmati gambar 3D, pengguna tidak memerlukan kamera 3D atau televisi berteknologi 3D. Program ini dapat diakses dengan menggunakan web browser dan dari perangkat yang beraneka ragam.

Program ini juga berhasil mengubah *stereoscopic images* menjadi 3D *anaglyph* baik menggunakan sumber gambar yang memiliki kontras sedikit maupun dengan kontras yang tinggi. Gambar hitam putih maupun gambar berwarnapun dapat dikonversi menjadi gambar 3D. Dengan demikian, penelitian yang dilakukan oleh penulis telah berhasil.

Beberapa saran yang dapat diajukan untuk pengembangan program aplikasi ini bagi peniliti lain adalah:

- 1. Pengembangan dari program ini dapat dikembangkan menjadi 3D *anaglyph* dengan metode yang lain.
- 2. Aplikasi ini dapat dikembangkan menjadi aplikasi yang dapat diinstall pada beberapa perangkat yang memiliki kamera secara langsung, sehingga dapat langsung menghasilkan gambar yang akan menjadi sumbernya.
- 3. Data yang digunakan dalam program ini berupa *image* sehingga masih dapat dikembangkan dengan menggunakan data *realtime* menggunakan webcam.
- 4. Pengembangan berikutnya adalah menggunakan data video, sehingga dapat dihasilkan *movie* dalam format 3D.
- 5. Untuk kedepannya mungkin program ini dapat diimplementasikan untuk sebuat perangkat tertentu seperti tv atau perangkat elektronik lainnya.

## **DAFTAR PUSTAKA**

- [1] Anvica Software Developement. (2002-2007). Pixel(x) to centimeters[cm] conversion calculator. http://www.translatorscafe.com/cafe/unitsconverter/typography/calculator/pixel-(X)-tocentimeter-%5Bcm%5D/
- [2] Bahri, Syaiful. (2009). Prinsip Sederhana Foto Stereoskop. Dikutip Desember 2011 dari : http://gambar3dimensi.wordpress.com/about/prinsip-sederhana-foto- stereoskop/
- [3] Bender, W. Gruhl, D. Morimoto, N. Lu, A.(1996). Techniques for Image Converting, IBM System Journal, Vol.35, 1996.DikutipDesember 2011.
- [4] Gonzales, Rafael C. & Woods, Richard E. (2001). Digital Image Processing (2nd ed.). New Jersey : Prentice Hall, 2000.
- [5] Henkel, Rolf. (1994-2003). Color Anaglyph, construction and de-construction. 3 November 2006. Hal-12. Dikutip September, 2011 dari : http://axon.physic.unibremen.de/research/color\_anaglyph.pdf.html History of anaglyph.(n.d). http://members.chello.nl/h.leeuwen6/anaglyph\_bestanden/page2.htm
- [6] Prasetyo, Judhi (2003). Tips: membuat stereogram anaglyph. 8 Mei 2007. Dikutip September, 2011 dari : http://www.fotografer.net /isi/artikel/lihat.php?id=138
- [7] River Past Corporation. (2006). Heavy math stereopic. Dikutip September 2011 dari : http://www.programurl.com/heavymath-stereopic.htm
- [8] Wattie, John.(2008). Anaglyph for computer stereocopy. Wieser, Wolfgang. (2004- 2006). Creating anaglyph for left/right image pair. http://www.triplespark.net/render/stereo/anaglyph/
- [9] http://ceeserver.cee.cornell.edu/wdp2/cee6100/6100\_monograph/mono\_07\_photogramm etry.pdf
- [10] http://www.mtbs3d.com/gallery/albums/userpics/10002/LucaTunesiFINAL.JPG
- [11] http://www.mtbs3d.com/gallery/albums/portalreview/normal\_nvidiahl212\_50.jpg
- [12] http://www.google.co.id/search?hl=id&q=Anaglyph%20Glasses&psj=1&bav=on.2,or.r\_ gc.r\_pw.r\_qf.&biw=1025&bih=615&um=1&ie=UTF-8&tbm=isch&source=og&sa=N&tab=wi&ei=RzcrUMrbAtHprQe9iYC4Aw

MT - 39